# Fizyka dla firm — Matematyka 21. Przykłady od Sasa do Lasa<sup>\*</sup>

P. F. Góra

[https://zfs.fais.uj.edu.pl/pawel\\_gora](https://zfs.fais.uj.edu.pl/pawel_gora)

5 stycznia 2023

\*Kto wie, skąd taki tytuł?

Znajdź wartości własne i unormowane wektory własne macierzy

<span id="page-1-0"></span>
$$
\begin{bmatrix} 1 & i & -2i \\ -i & 1 & i \\ 2i & -i & 1 \end{bmatrix}
$$
 (1a)

## Rozwiązanie: Równanie charakterystyczne ma postać

$$
\begin{vmatrix}\n1-\lambda & i & -2i \\
-i & 1-\lambda & i \\
2i & -i & 1-\lambda\n\end{vmatrix} = (1-\lambda)^3 + i \cdot i \cdot (2i) + (-i) \cdot (-i) \cdot (-2i) \\
- (-2i) \cdot (2i) \cdot (1-\lambda) - (-i) \cdot i \cdot (1-\lambda) \\
- (-i) \cdot i \cdot (1-\lambda) \\
= (1-\lambda) \left[ (1-\lambda)^3 - 6 \right] \\
= (1-\lambda)(\lambda - 1 + \sqrt{6})(\lambda - 1 - \sqrt{6}) \quad (1b)
$$

a zatem wartościami własnymi macierzy [\(1a\)](#page-1-0) są liczby  $\lambda\,=\,1,1\,-1$  $\overline{6},$  $1 + \sqrt{6}$ .

Wektory własne: Niech wektor własny ma postać  $[a, b, c]$ . Dla  $\lambda = 1$ dostaję

$$
ib - 2ic = 0 \tag{1c}
$$

$$
-ia + ic = 0 \tag{1d}
$$

$$
2ia - ib = 0 \tag{1e}
$$

skąd  $c = a, b = 2a$ , a po unormowaniu

$$
e_1 = \frac{1}{\sqrt{6}} \begin{bmatrix} 1 \\ 2 \\ 1 \end{bmatrix}
$$
 (1f)

Dla  $\lambda = 1 -$ √ 6 otrzymujemy

$$
\sqrt{6}a + ib - 2ic = 0
$$
 (1g)

$$
-ia + \sqrt{6}b + ic = 0 \tag{1h}
$$

$$
2ia - ib + \sqrt{6}c = 0 \tag{1}
$$

skąd 
$$
a = (2\sqrt{6}i - 1)c/5
$$
,  $b = (-i\sqrt{6} - 2)c/5$ , więcej po unormowaniu
$$
e_2 = \frac{1}{\sqrt{60}} \begin{bmatrix} 2\sqrt{6}i - 1 \\ -i\sqrt{6} - 2 \\ 5 \end{bmatrix}
$$
(1j)

Analogicznie, dla  $\lambda = 1 + \sqrt{6}$  otrzymujemy

$$
e_3 = \frac{1}{\sqrt{60}} \begin{bmatrix} -2\sqrt{6}i - 1 \\ i\sqrt{6} - 2 \\ 5 \end{bmatrix}
$$
 (1k)

## Zauważmy, że

$$
e_2^{\dagger} e_3 = \frac{1}{60} \left( (-2\sqrt{6}i - 1)^2 + (\sqrt{6}i - 2)^2 + 5^2 \right)
$$
  
= 
$$
\frac{1}{60} \left( -4 \cdot 6 + 4\sqrt{6}i + 1 - 6 - 4\sqrt{6}i + 4 + 25 \right) = 0
$$

Znajdź przedział zbieżności szeregu

<span id="page-5-0"></span>
$$
\sum_{n=1}^{\infty} \frac{(x+1)^n}{n^2}
$$
 (2a)

Wprowadźmy zmienną pomocniczą  $u = x + 1$ . W języku tej zmiennej szereg [\(2a\)](#page-5-0) przybiera postać

<span id="page-5-1"></span>
$$
\sum_{n=1}^{\infty} \frac{u^n}{n^2}
$$
 (2b)

Jest to "zwykły" szereg potęgowy. Do szeregu [\(2b\)](#page-5-1) stosuję kryterium

d'Alamberta:

$$
\lim_{n \to \infty} \frac{|a_{n+1}|}{|a_n|} = \lim_{n \to \infty} \frac{\frac{1}{(n+1)^2}}{\frac{1}{n^2}} = \lim_{n \to \infty} \frac{n^2}{n^2 + 2n + 1} = 1 \quad (2c)
$$

skąd wynika, że promień zbieżności szeregu [\(2b\)](#page-5-1) wynosi 1, czyli szereg jest zbieżny dla  $|u| < 1$ .

Ponieważ  $u = x + 1$ , szereg [\(2a\)](#page-5-0) jest zbieżny dla  $x \in (-2, 0)$ .

Oblicz granicę

$$
\lim_{x \to 0} \frac{\sqrt{x+1} - 1}{\sqrt{x+9} - 3}
$$
 (3a)

Widać, że w granicy otrzymujemy ( √  $\overline{1} - 1)/ ($ √  $\overline{9}-3)$ , czyli symbol nieoznaczony  $\frac{0}{0}$ .

Sposób I - przekształcenia algebraiczne: Uzupełniamy do różnicy kwadratów

$$
\frac{\sqrt{x+1}-1}{\sqrt{x+9}-3} = \frac{(\sqrt{x+1}-1)\frac{\sqrt{x+1}+1}{\sqrt{x+1}+1}}{(\sqrt{x+9}-3)\frac{\sqrt{x+9}+3}{\sqrt{x+9}+3}}
$$

$$
= \frac{x+1-1}{\frac{x+9-9}{\sqrt{x+9}+3}}
$$

$$
= \frac{\sqrt{x+9}+3}{\sqrt{x+1}+1}
$$
(3b)

#### Zatem

$$
\lim_{x \to 0} \frac{\sqrt{x+1} - 1}{\sqrt{x+9} - 3} = \lim_{x \to 0} \frac{\sqrt{x+9} + 3}{\sqrt{x+1} + 1} = \frac{\sqrt{9} + 3}{\sqrt{1+1}} = \frac{6}{2} = 3. \tag{3c}
$$

Sposób II - zastosowanie reguły de l'Hospitala:

$$
\left(\sqrt{x+1}-1\right)' = \frac{1}{2\sqrt{x+1}}
$$
\n
$$
\left(\sqrt{x+9}-3\right)' = \frac{1}{2\sqrt{x+9}}
$$
\n(3e)

$$
\lim_{x \to 0} \frac{\sqrt{x+1} - 1}{\sqrt{x+9} - 3} = \lim_{x \to 0} \frac{(\sqrt{x+1} - 1)'}{(\sqrt{x+9} - 3)'} \n= \lim_{x \to 0} \frac{\frac{1}{2\sqrt{x+1}}}{\frac{1}{2\sqrt{x+9}}} = \lim_{x \to 0} \sqrt{\frac{x+9}{x+1}} = \sqrt{9} = 3.
$$
\n(3f)

Zbadaj przebieg zmienności (dziedzina, granice na krańcach dziedziny, asymptoty, ekstrema, przedziały monotonicznosci) funkcji ´

$$
f(x) = \frac{x-3}{x^2 - x - 2}
$$
 (4a)

Rozwiązanie: Mianownik ma postać

$$
x^2 - x - 2 = (x + 1)(x - 2)
$$
 (4b)

a więc zeruje się dla  $x = -1$  oraz  $x = 2$  i dziedziną funkcji jest  $\mathbb{R}\backslash\{-1, 2\}$ . Funkcja nie jest okresowa ani nie posiada określonej parzystości. Jedynym miejscem zerowym jest  $x = 3$ .

Granice w nieskończonościach wynoszą

$$
\lim_{x \to \pm \infty} \frac{x - 3}{x^2 - x - 2} = \lim_{x \to \pm \infty} \frac{1 - \frac{3}{x}}{x - 1 - \frac{2}{x}} = \frac{1 - \frac{3}{\pm \infty}}{\pm \infty - 1 - \frac{2}{\pm \infty}} = \frac{1}{\pm \infty} = 0
$$
\n(4c)

Prosta  $y = 0$  jest asymptotą poziomą funkcji w  $\pm \infty$ .

$$
\lim_{x \to (-1)^{-}} f(x) = \lim_{x \to (-1)^{-}} \frac{x - 3}{(x + 1)(x - 2)} = \frac{-4}{0 - (-3)} = -\infty
$$
\n(4d)

$$
\lim_{x \to (-1)^+} f(x) = \lim_{x \to (-1)^+} \frac{x - 3}{(x + 1)(x - 2)} = \frac{-4}{0^+ \cdot (-3)} = +\infty
$$
\n(4e)

$$
\lim_{x \to 2^{-}} f(x) = \lim_{x \to 2^{-}} \frac{x - 3}{(x + 1)(x - 2)} = \frac{-1}{3 \cdot 0^{-}} = +\infty
$$
 (4f)

$$
\lim_{x \to 2^{+}} f(x) = \lim_{x \to 2^{+}} \frac{x - 3}{(x + 1)(x - 2)} = \frac{-1}{3 \cdot 0^{+}} = -\infty
$$
 (4g)

Proste  $x = -1$ ,  $x = 2$  są asymptotami pionowymi badanej funkcji.

Pochodna funkcji:

<span id="page-13-0"></span>
$$
f'(x) = \frac{(x-3)'(x^2-x-2) - (x-3)(x^2-x-2)'}{(x^2-x-2)^2}
$$
  
= 
$$
\frac{x^2-x-2 - (x-3)(2x-1)}{(x^2-x-2)^2} = \frac{-x^2+6x-5}{(x^2-x-2)^2}
$$
  
= 
$$
\frac{-(x-1)(x-5)}{(x^2-x-2)^2}
$$
(4h)

Ponieważ mianownik w [\(4h\)](#page-13-0) jest nieujemny, o znaku decyduje znak licz-

nika. Tak więc

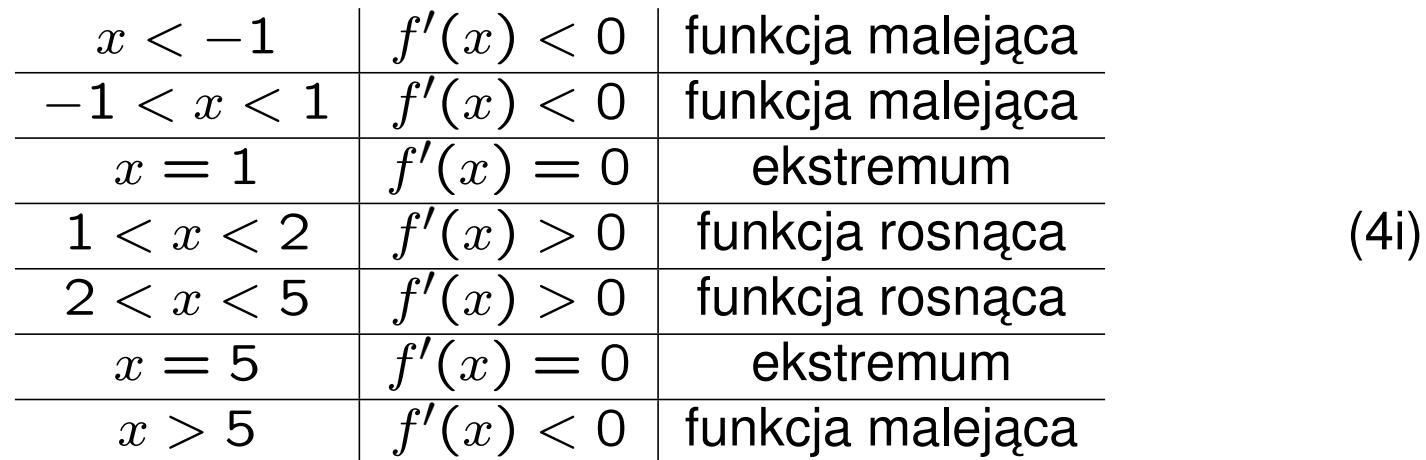

Charakter ekstremów oceniamy po tym, jak zmienia się monotoniczność funkcji. W  $x = 1$  funkcja z malejącej zamienia się w rosnącą, a więc jest tam minimum. W  $x = 5$  funkcja z rosnącej zmienia się w malejącą, a więc jest tam maksimum.

$$
f_{\min} = f(1) = \frac{1-3}{1-1-2} = 1
$$
(4j)  

$$
f_{\max} = f(5) = \frac{5-3}{25-5-2} = \frac{1}{9}
$$
(4k)

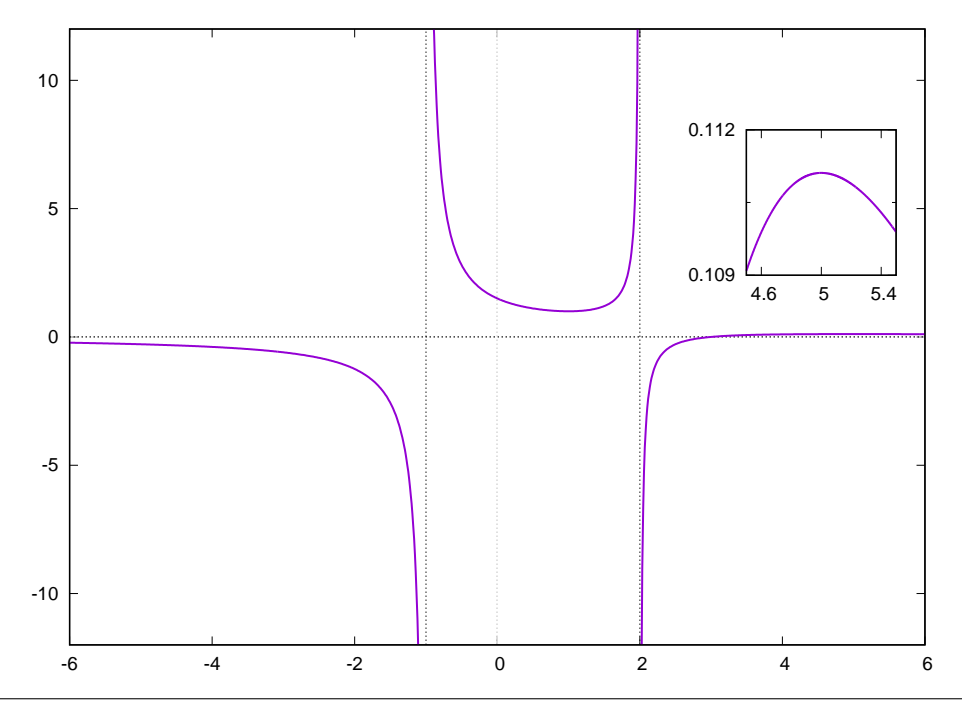

Znajdź dziedzinę, granice na krańcach dziedziny, pochodną, ewentualne asymptoty i ekstrema funkcji

<span id="page-16-0"></span>
$$
f(x) = x^{\frac{1}{x}} \tag{5a}
$$

Rozwiązanie: Ponieważ podstawa potęgi musi być nieujemna, dziedziną funkcji [\(5a\)](#page-16-0) jest zbiór liczb rzeczywistych dodatnich,  $\mathbb{R}^+$ . Aby znaleźć gra-nice funkcji [\(5a\)](#page-16-0) w 0,  $+\infty$ , przedstawmy tę funkcję w postaci

<span id="page-16-1"></span>
$$
x^{\frac{1}{x}} \equiv \exp\left[\ln\left(x^{\frac{1}{x}}\right)\right] = \exp\left(\frac{\ln x}{x}\right) \tag{5b}
$$

$$
\lim_{x \to 0^+} f(x) = \lim_{x \to 0^+} \exp\left(\frac{1}{x} \cdot \ln x\right) = \exp(\infty \cdot (-\infty)) = \exp(-\infty) = 0
$$
\n(5c)

$$
\lim_{x \to \infty} \frac{\ln x}{x} = \frac{\infty}{\infty} = \lim_{x \to \infty} \frac{\frac{1}{x}}{1} = \lim_{x \to \infty} \frac{1}{x} = 0,
$$
 (5d)

gdzie skorzystalismy z reguły de l'Hospitala. Wobec tego ´

$$
\lim_{x \to \infty} f(x) = \exp(0) = 1.
$$
 (5e)

Płynie stąd wniosek, że prosta  $y = 1$  jest asymptotą poziomą funkcji [\(5a\)](#page-16-0)  $w + \infty$ .

Aby znaleźć pochodną funkcji [\(5a\)](#page-16-0) możemy skorzystać z postaci [\(5b\)](#page-16-1).

<span id="page-17-0"></span>
$$
f'(x) = \left(\exp\left(\frac{\ln x}{x}\right)\right)' = \exp\left(\frac{\ln x}{x}\right) \cdot \left(\frac{\ln x}{x}\right)'
$$

$$
= \exp\left(\frac{\ln x}{x}\right) \cdot \frac{x \cdot \frac{1}{x} - \ln x}{x^2} = \frac{1 - \ln x}{x^2} \cdot x^{\frac{1}{x}} \tag{5f}
$$

Ten sam wynik można uzyskać korzystając z "pochodnej logarytmicznej":

$$
(\ln f(x))' = \frac{1}{f(x)} \cdot f'(x) \implies f'(x) = f(x) \cdot (\ln f(x))'
$$
 (5g)

co w sposób oczywisty natychmiast prowadzi do [\(5f\)](#page-17-0).

Znak pochodnej  $f'(x)$  zależy od znaku wyrażenia 1 – In $\overline{x}$  (mianownik i eksponenta są dodatnie). Wobec tego

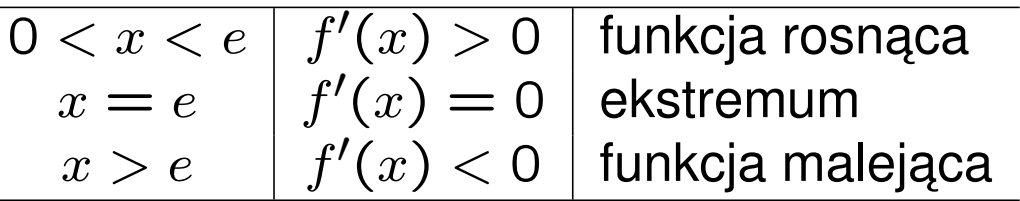

Poniewaz w $x = e$  funkcja zmienia się z rosnącej w malejącą, punkt  $x = e$ oznacza maksimum o wartości  $f_{\sf max} = e$ 1  $\frac{2}{e} \simeq 1.4445$ .

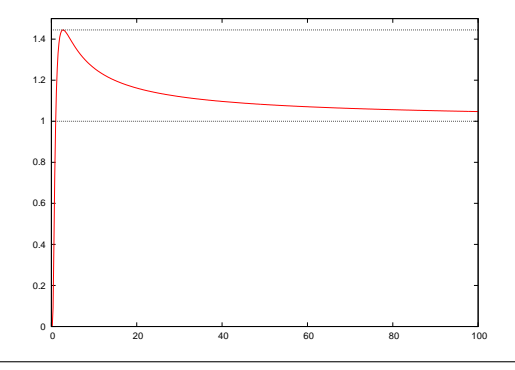

Zbadaj przebieg zmienności funkcji

<span id="page-19-0"></span>
$$
g(x) = \frac{\cos x}{1 + \cos^3 x} \tag{6a}
$$

Dziedzina: Funkcja jest okreslona poza punktami ´

$$
1 + \cos^3 x = 0 \tag{6b}
$$

$$
\cos^3 x = -1 \tag{6c}
$$

$$
\cos x = -1 \tag{6d}
$$

$$
x = (2k+1)\pi, k \in \mathbb{Z}
$$
 (6e)

Funkcja jest parzysta,  $g(-x) = g(x)$  i okresowa, z okresem  $2\pi$ . Granice  $w \pm \infty$  nie istnieją.

$$
\lim_{x \to \pi} \frac{\cos x}{1 + \cos^3 x} = \frac{\lim_{x \to \pi} \cos x}{\lim_{x \to \pi} (1 + \cos^3 x)} = \frac{-1}{0^+} = -\infty
$$
 (6f)

gdyż 1 +  $\cos^3 x \ge 0$ . To samo będzie się działo w każdym przypadku  $x \to \pi + 2k\pi$ . Proste  $x = (2k+1)\pi$ ,  $k \in \mathbb{Z}$  są asymptotami pionowymi badanej funkcji

Pochodna:

<span id="page-20-0"></span>
$$
g'(x) = \frac{-\sin x (1 + \cos^3 x) - \cos x \cdot 3 \cos^2 x (-\sin x)}{(1 + \cos^3 x)^2}
$$
  
= 
$$
\frac{\sin x (2 \cos^3 x - 1)}{(1 + \cos^3 x)^2}
$$
 (6g)

Mianownik [\(6g\)](#page-20-0) jest nieujemny, zatem o znaku pochodnej decyduje znak licznika.

<span id="page-21-0"></span>
$$
g'(x) = 0 \tag{6h}
$$

$$
\sin x \left( 2 \cos^3 x - 1 \right) = 0 \tag{6i}
$$

 $\sin x = 0$  (6j)

lub

$$
2\cos^2 x - 1 = 0 \tag{6k}
$$

$$
x = \pm \arccos \frac{1}{\sqrt[3]{2}} + 2k\pi
$$
 (6I)  

$$
\simeq \pm 0.6539 + 2k\pi
$$

przy czym z warunkiem [\(6j\)](#page-21-0) musimy uważać, gdyż część miejsc zerowych sinusa, mianowicie nieparzyste wielokrotności  $\pi$ , odpowiada punktom nieokreśloności funkcji.

Funkcja jest okresowa, więc możemy ją zbadać w dowolnym przedziale okresowości. Wybieramy przedział  $(-\pi, \pi)$ .

$$
\lim_{x \to \pi^{-}} g'(x) = \lim_{x \to \pi^{-}} \frac{\sin x (2 \cos^3 x - 1)}{(1 + \cos^3 x)^2} = -3 \cdot \lim_{x \to \pi^{-}} \frac{\sin x}{(1 + \cos^3 x)^2}
$$
  
\n
$$
= -3 \cdot \lim_{x \to \pi^{-}} \frac{\cos x}{2(1 + \cos^3 x) \cdot 3 \cdot \cos^2 x \cdot (-\sin x)}
$$
  
\n
$$
= \frac{1}{2} \cdot \lim_{x \to \pi^{-}} \frac{1}{\cos x \sin x (1 + \cos^3 x)}
$$
  
\n
$$
= -\frac{1}{2} \cdot \lim_{x \to \pi^{-}} \frac{1}{\sin x (1 + \cos^3 x)} = -\frac{1}{2} \cdot \frac{1}{0 + \cdot 0^{+}} = -\infty
$$
  
\n(6m)

gdzie po drodze wyłączaliśmy granice skończone i skorzystaliśmy z reguły

de l'Hospitala. Postępując analogicznie stwierdzamy, że

$$
\lim_{x \to -\pi^+} g'(x) = +\infty \tag{6n}
$$

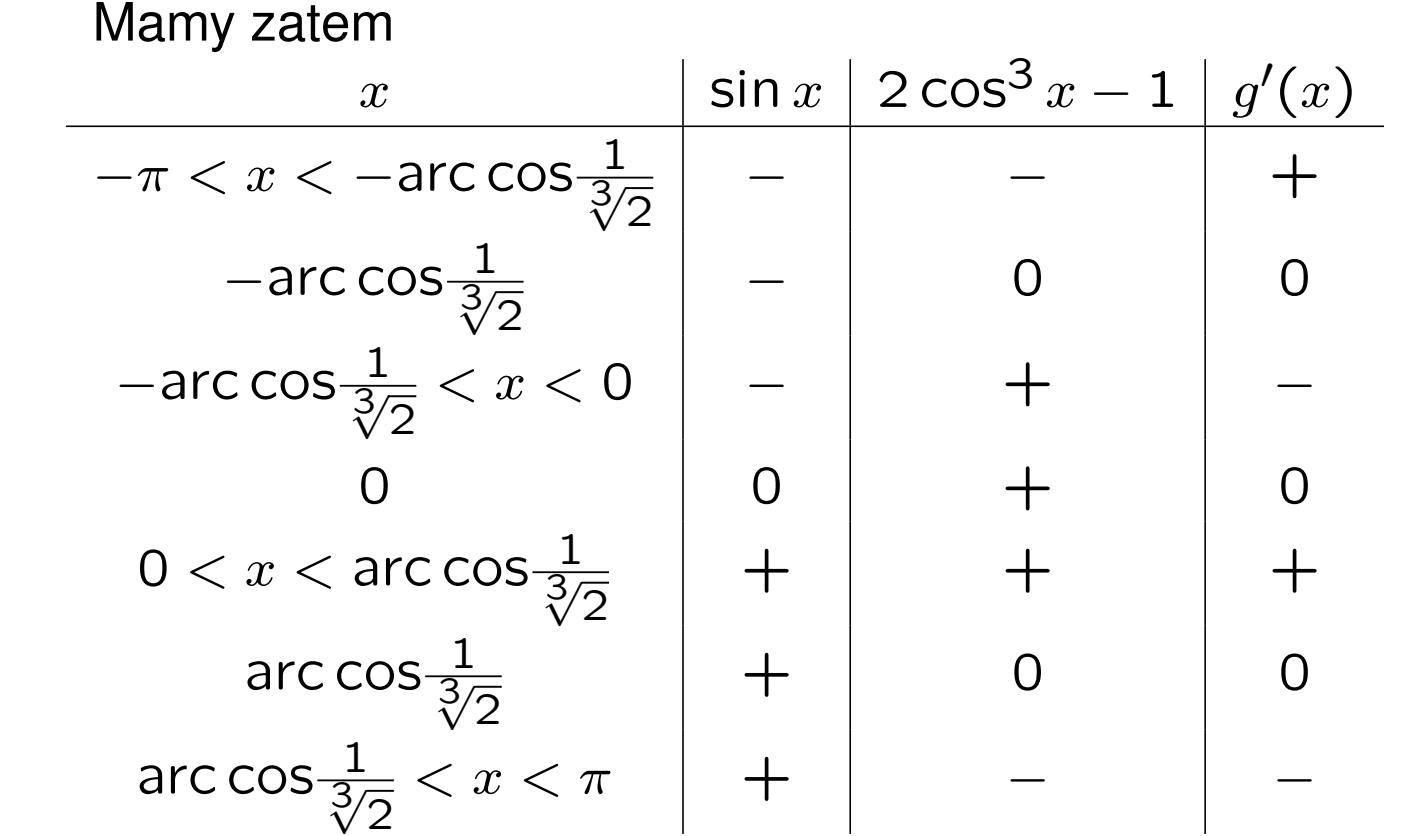

Zatem w punktach  $x=\pm$ arc cos $\frac{1}{34}$ 2 funkcja ma maksima, równe

$$
g_{\max} = \frac{\frac{1}{\sqrt[3]{2}}}{1 + \left(\frac{1}{\sqrt[3]{2}}\right)^3} = \frac{\frac{2}{\sqrt[3]{2}}}{3} = \frac{\sqrt[3]{4}}{3}
$$
(60)

W punkcie  $x=0$  funkcja ma minimum równe  $g_\mathsf{min}=\frac{1}{2}.$  Sytuacja powtarza się w każdym przedziale  $(-\pi + 2k\pi, \pi + 2k\pi)$ ,  $k \in \mathbb{Z}$ .

Punktów przegięcia nie szukamy z uwagi na trudności obliczeniowe.

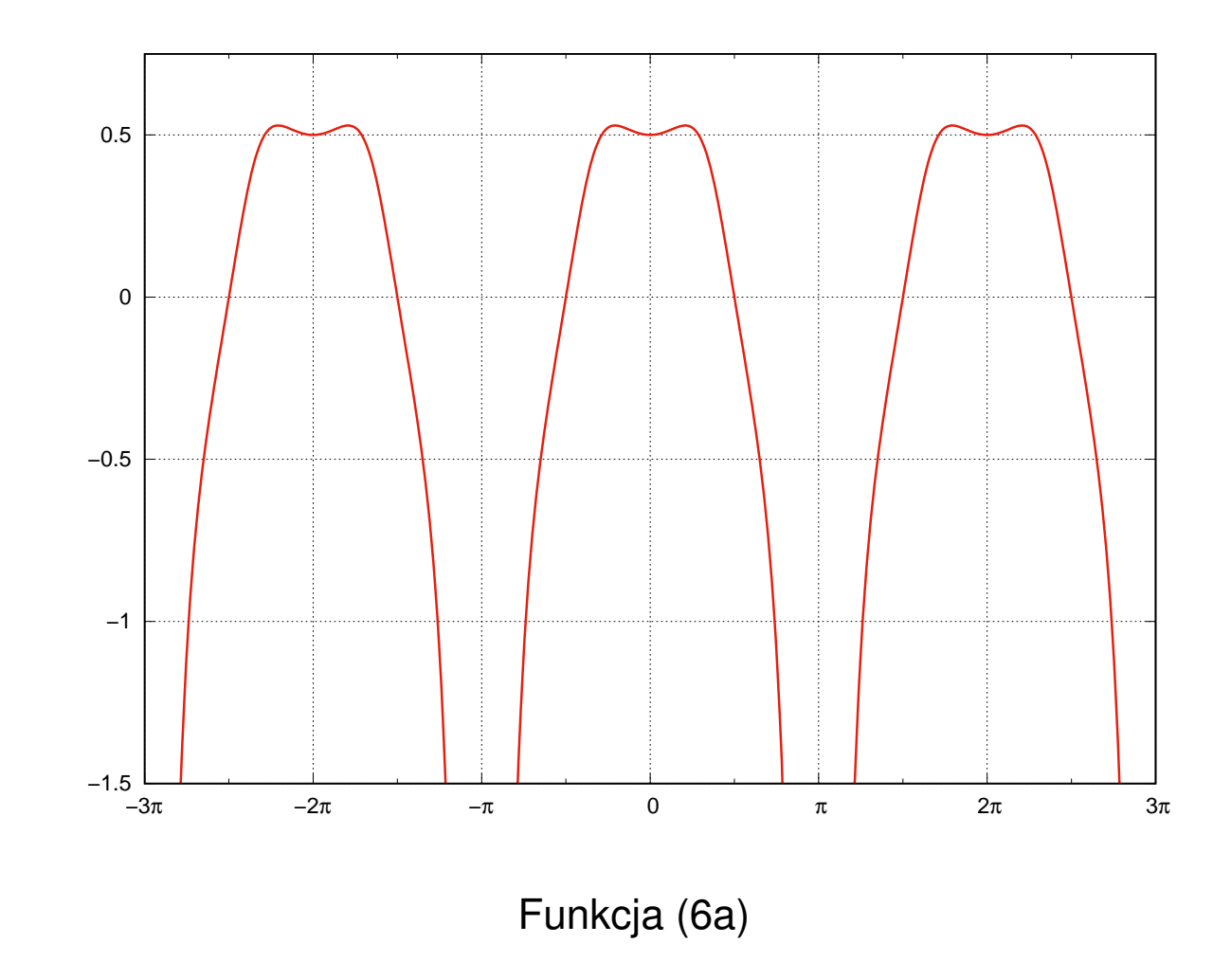